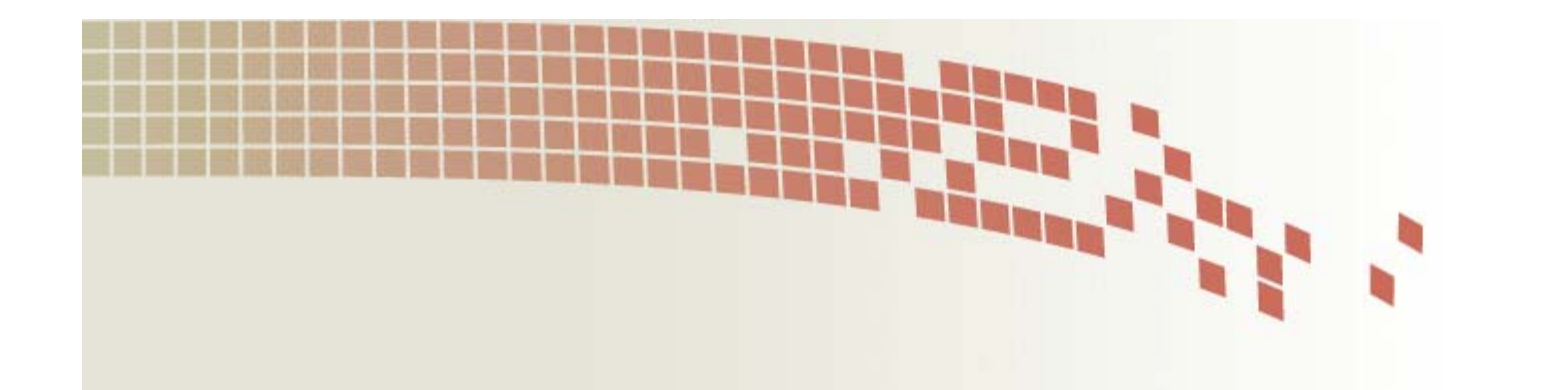

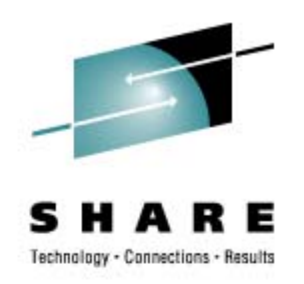

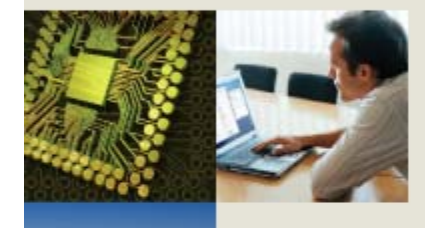

# **z/VM and Linux Disaster Recovery – A Customer Experience**

**Lee Stewart Sirius Computer Solutions (DSP)**

**Date Thursday, August 14th, 2008 Session 9210**

© 2008 Sirius Computer Solutions

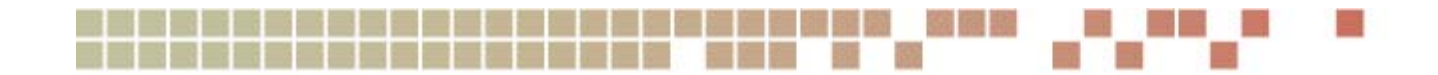

#### **The Business Partner**

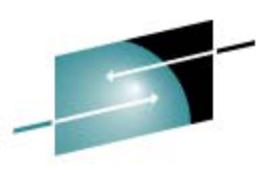

**Hasults** 

- **Sirius Computer Solutions**
	- **No, not the satellite radio people**
- • **IBM Reseller**
	- **Not a DR vendor**

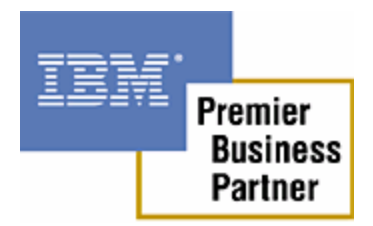

- •**Most hardware sales are bundled with software services**
- $\bullet$ **My role**

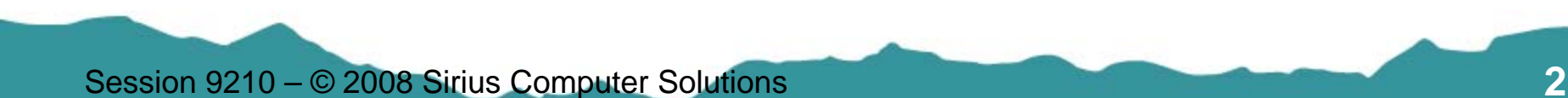

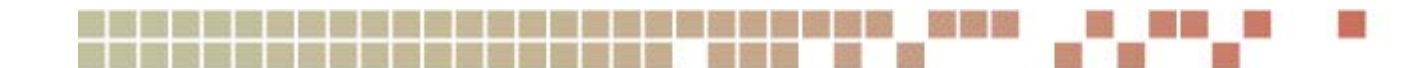

# **The Customer**

- **"An Insurance Company"**
- **z9 BC with 2 IFLs**
- **2 Production z/OS LPARs**
- **1 VM & Linux LPAR**
- **z/VM 5.2; SLES9 SP3; 20+ Linux Images**
	- **8-10 "Production"**
	- •**Migrating to SLES10 SP2**
- **WebSphere; MQ; DB2 Connect**
- **Fair Isaac – Blaze Advisor**

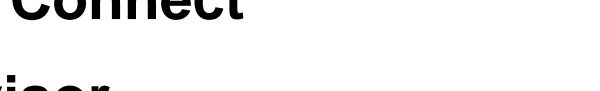

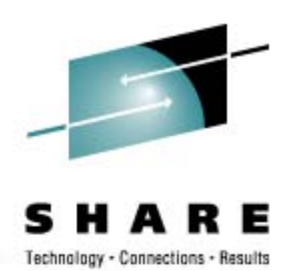

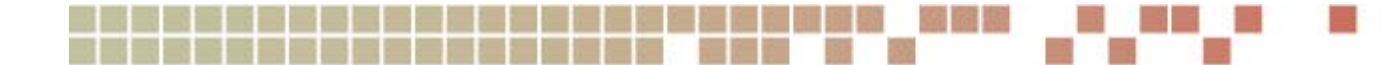

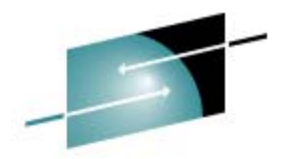

#### **The Customer Setup**

z/OS

Real Processor z/VM LPAR 2 IFLs **Hipersockets Vswitch Guest LAN Linux Router**  $\mathsf{L}$  . The set  $\mathsf{L}$  . The set  $\mathsf{L}$  . The  $\mathsf{L}$ l I  $\mathsf{L}$  . The set Linux **Linux** z/OS

**OSA** 

Session 9210 – © 2008 Sirius Computer Solutions **4**

OSA

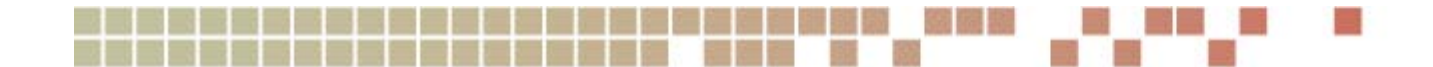

### **Two Part Backups**

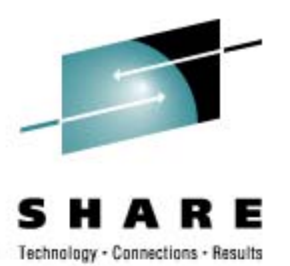

- $\bullet$  **Full pack backup from z/OS weekly**
	- **Linux machines shut down briefly on Sunday evenings, FLASHCOPYed, then backed up to tape.**
	- **z/VM backed up periodically**
- **TSM backup for incremental changes and file level restores**
	- •**Server on a Windows box**

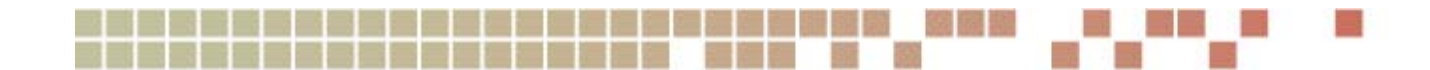

### **The DR Vendor**

- **"A Large DR Vendor"**
- $\bullet$  **Large z9** 
	- **Plenty of Memory**
	- **Lots of Processors**
	- **All CPs, no IFLs**
	- **All "full speed"**
- **z/OS DR "always done under VM in the past"**

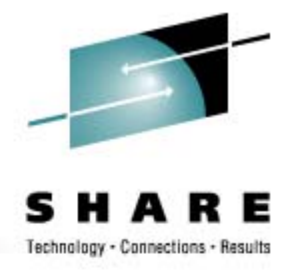

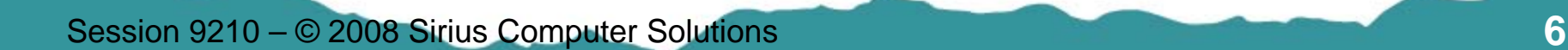

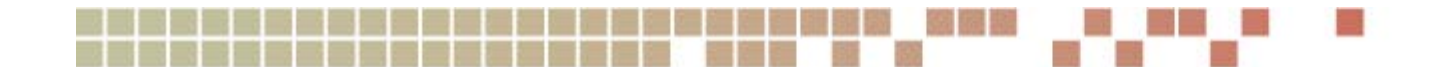

# **The Previous DR Test**

- •**A year earlier, before z/VM and Linux**
- $\bullet$ **Started on a Monday morning**
- $\bullet$  **z/OS LPARs Restored, Up and Running by Monday afternoon**
- **"Distributed Systems" "Mostly up" by the end of Wednesday**
	- $\bullet$ **In fairness, a large hodgepodge of systems**
	- •**Some never made it up in full 4 day test**
- **Successful test, but "next time needs to be better"**

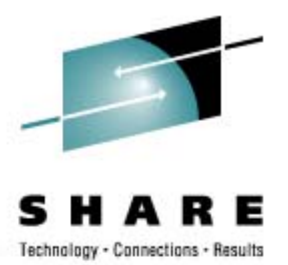

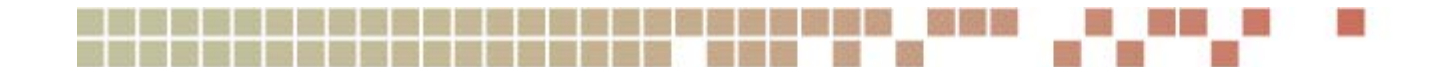

# **Last Year's Test**

- $\bullet$  **Fall '07**
	- $\bullet$ **Monday to Thursday**
	- **Customer personnel NOT onsite at DR vendor site**
- **2 z/OS LPARs**
- •**1 z/VM LPAR**
- **20+ Linux Guests**
	- **8-10 Production**
	- **"Why not bring them all up"**
- **Still many "Distributed Systems"**
	- **And many moved to Linux on Z**
	- •**Fewer unique environments**

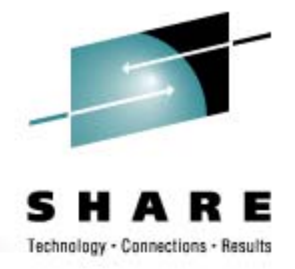

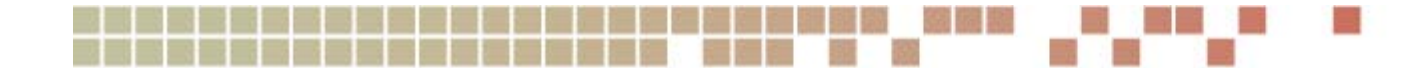

#### **Last Year's DR Setup**

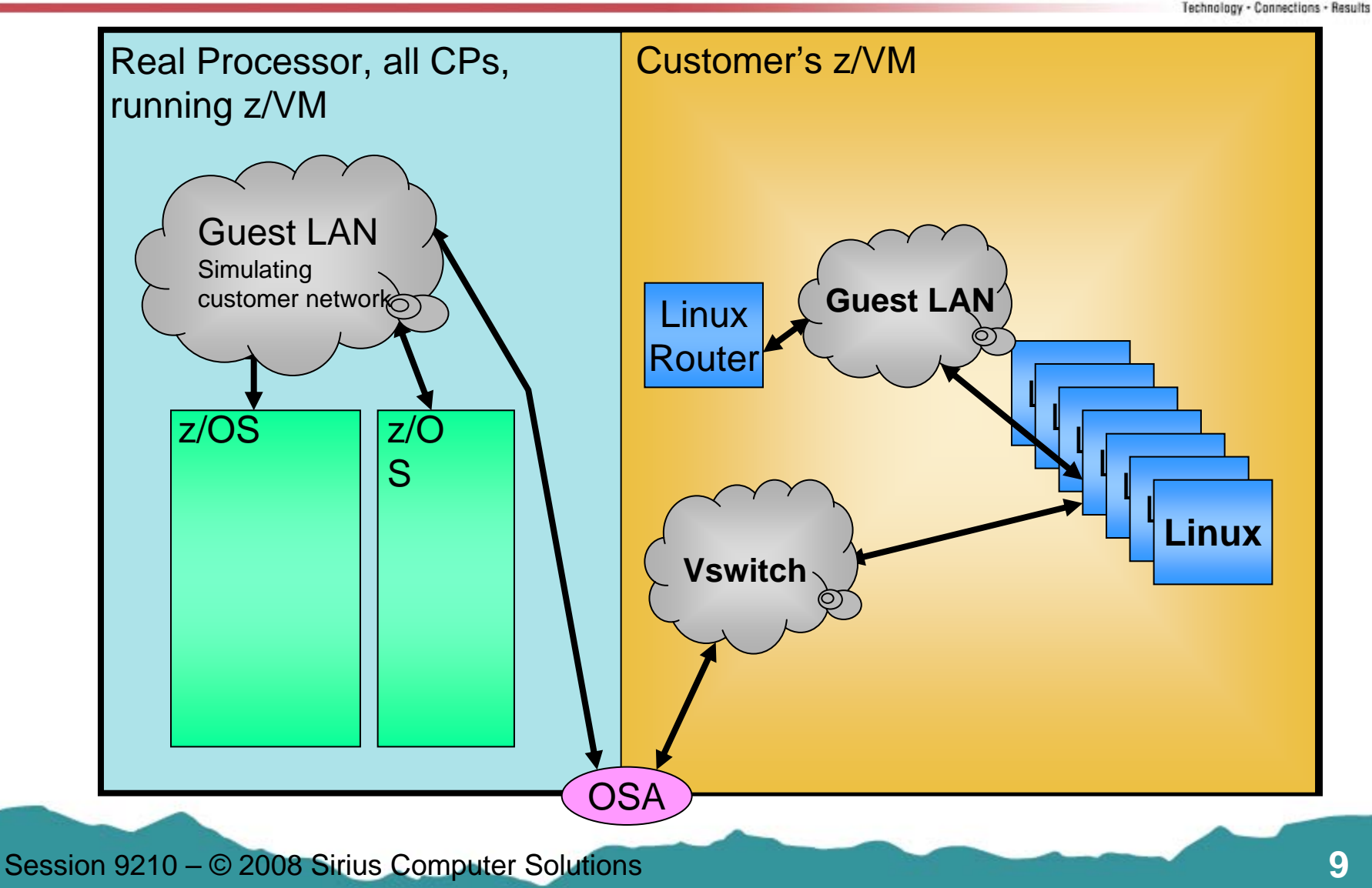

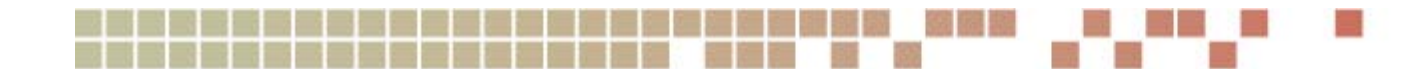

# **Last Year's Test**

- **Monday morning:**
	- **Start restoring tapes**
- **Monday early afternoon:**
	- **2 z/OS LPARs – Up and running**
	- $\bullet$ **1 z/VM LPAR – Up and running**
	- **20+ Linux Guests – All Starting**
	- $\bullet$ **Distributed Systems – "Working on it"**

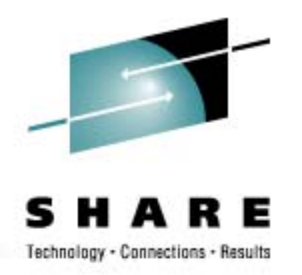

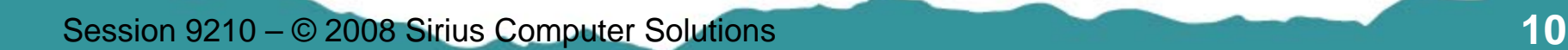

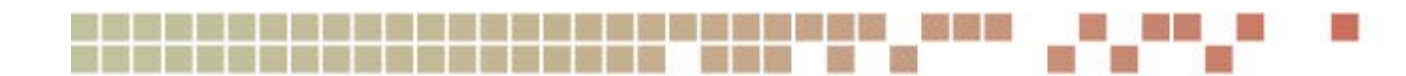

### **First Problem**

- •**Monday late afternoon**
- $\bullet$ **Performance!**
- • **Customer's VM image only given less than ½ the requested memory, and no Xstor**
- •**VM Paging at thousands of pages per second**
- $\bullet$ **First fix attempt – force off "non-production" Linux guests**
- •**Still slow, still heavy paging**
- •**Shutdown VM, increase VM's memory, restart**

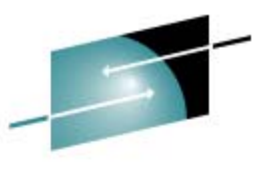

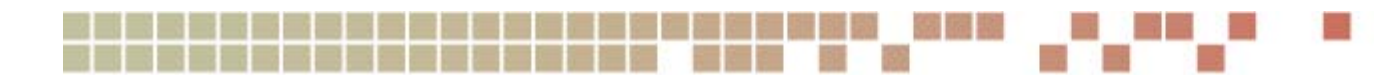

# **Second Problem**

- **Tuesday mid-morning**
- **Performance!**
- $\bullet$ **Memory is now correct, even Xstor**
- **VM can now see 2 real processors but begin to suspect they aren't dedicated to our "LPAR"**
- $\bullet$  **Discover VM is NOT in it's own LPAR, but under the DR vendor VM!**
- •**Can't shutdown z/OS systems to reconfigure LPARs**

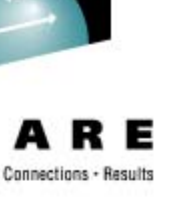

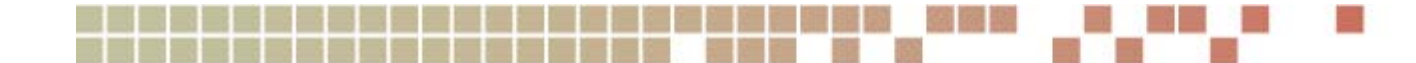

#### **Last Year's Real DR Setup**

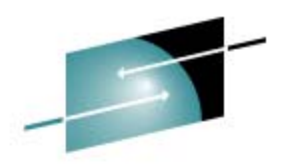

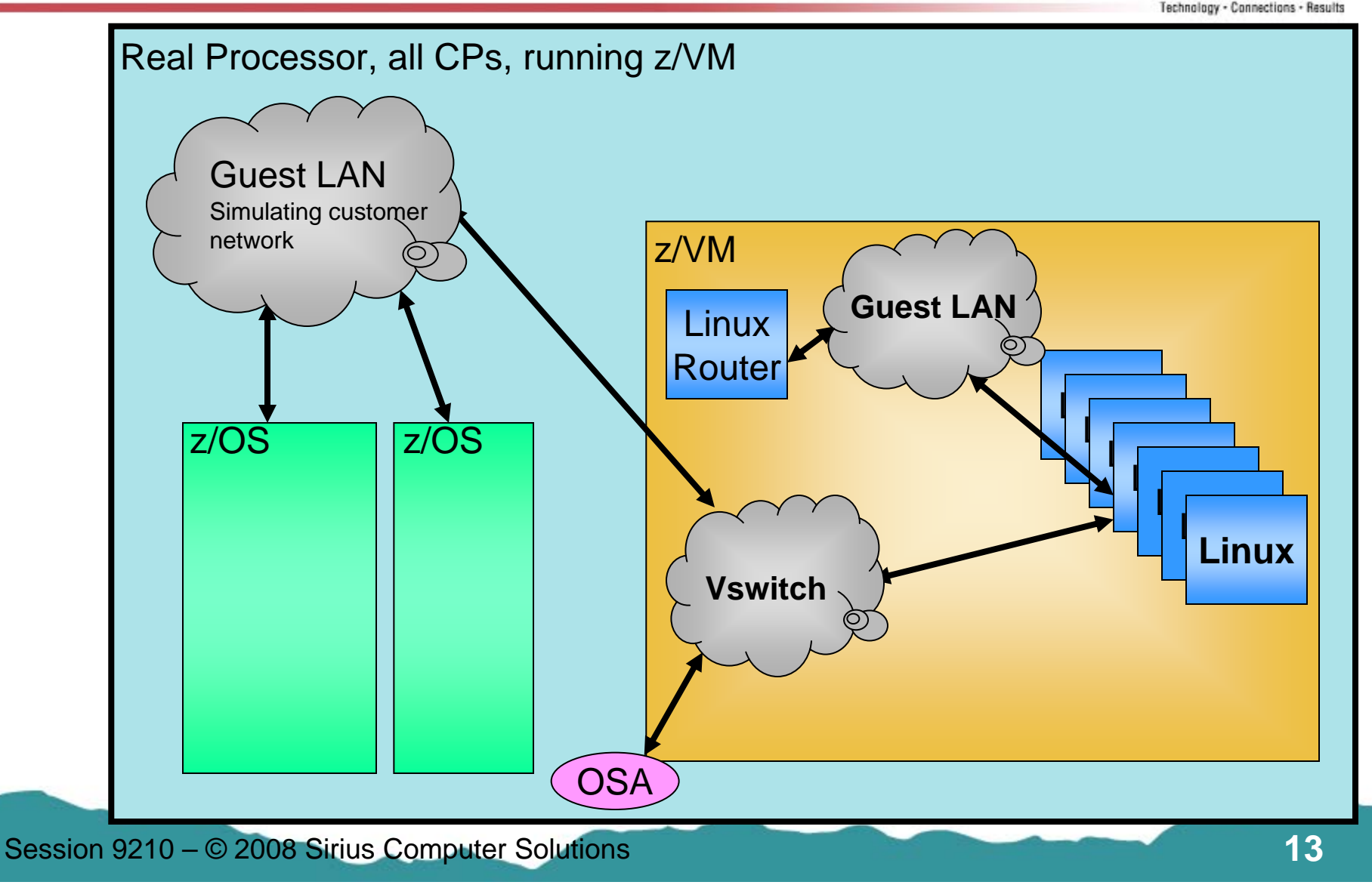

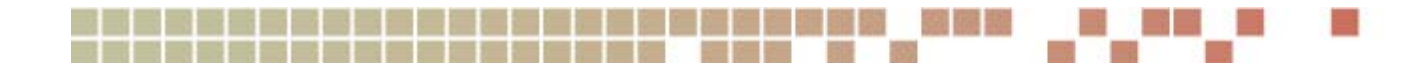

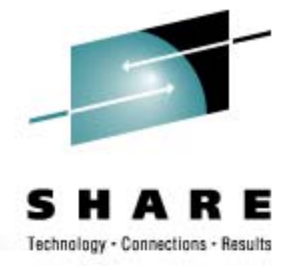

# **Second Problem – Why?**

- •**Customer VM & CMS runs great, Linux runs terrible**
- •**Why? Hardware vs. Software**
- • **System Z hardware only supports 2 levels of virtualization – 2 levels of SIE**
- **LPAR support uses the 1st level SIE to run the LPARs (DR Vendor's VM system)**
- • **The DR vendor's VM system (1st level) uses the 2nd level SIE to run the 2nd level systems (the customer's z/OS & VM images)**
- **The customer's VM system (2nd level) cannot use SIE to manage the Linux guests (3rd level) – all privops and management tasks must be simulated by CP**

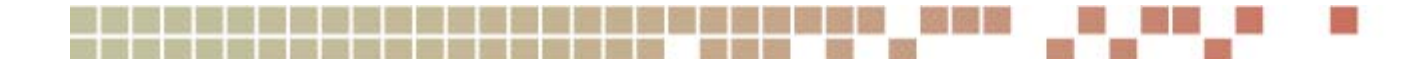

# **Second Problem – The Fix**

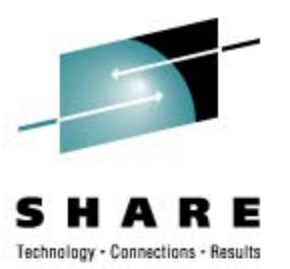

- •**Avoid that 2nd level of VM**
- • **Two ways – depending on DR vendor and your configuration**
	- **#1 - Put your VM in an LPAR on the DR vendor's machine**
		- **Recreates more of your environment**
		- **Easiest if a large number of Linux guests**
		- **Change the OSA addresses for VM's TCPIP and Vswitches**
		- **Usually costs a little more**
	- **#2 - Run your Linux guests directly under the DR vendor's VM**
		- **Your Vswitch and guest LANs have to be created by the DR vendor**
		- **You don't have "all your stuff" in case**
		- **Easiest if you are only going to run a couple Linux guests**
		- **Usually a little cheaper**

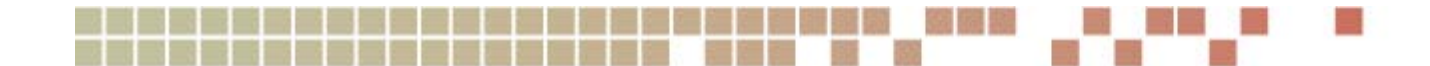

# **Second Problem – Bypass**

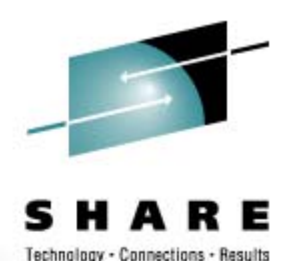

- $\bullet$  **Customer decides bringing up a single production Linux will be a successful DR test – this time**
- $\bullet$ **DR vendor dedicates 2 CPs to the VM userid**
- $\bullet$ **Kill all but one Linux guest**
- •**Slow but livable – for the test**

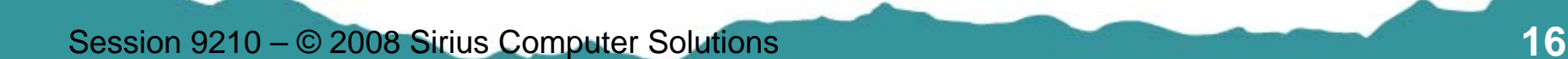

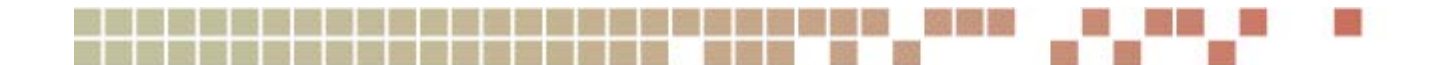

### **Third Problem**

- **The Linux guest runs ok, but can't contact z/OS**
- $\bullet$ **Oh yea… Start the Hipersocket router**
- $\bullet$ **Slow, but it comes up**
- $\bullet$ **Guest talks to router ok, but not to z/OS**
- $\bullet$ **No DR definition for Hipersocket connection**

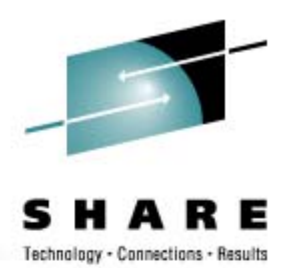

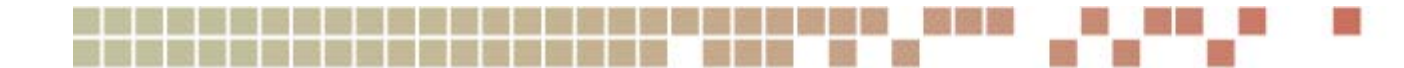

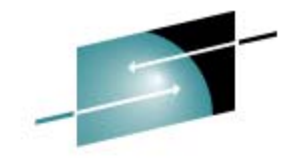

# **The Missing Hipersocket Router**

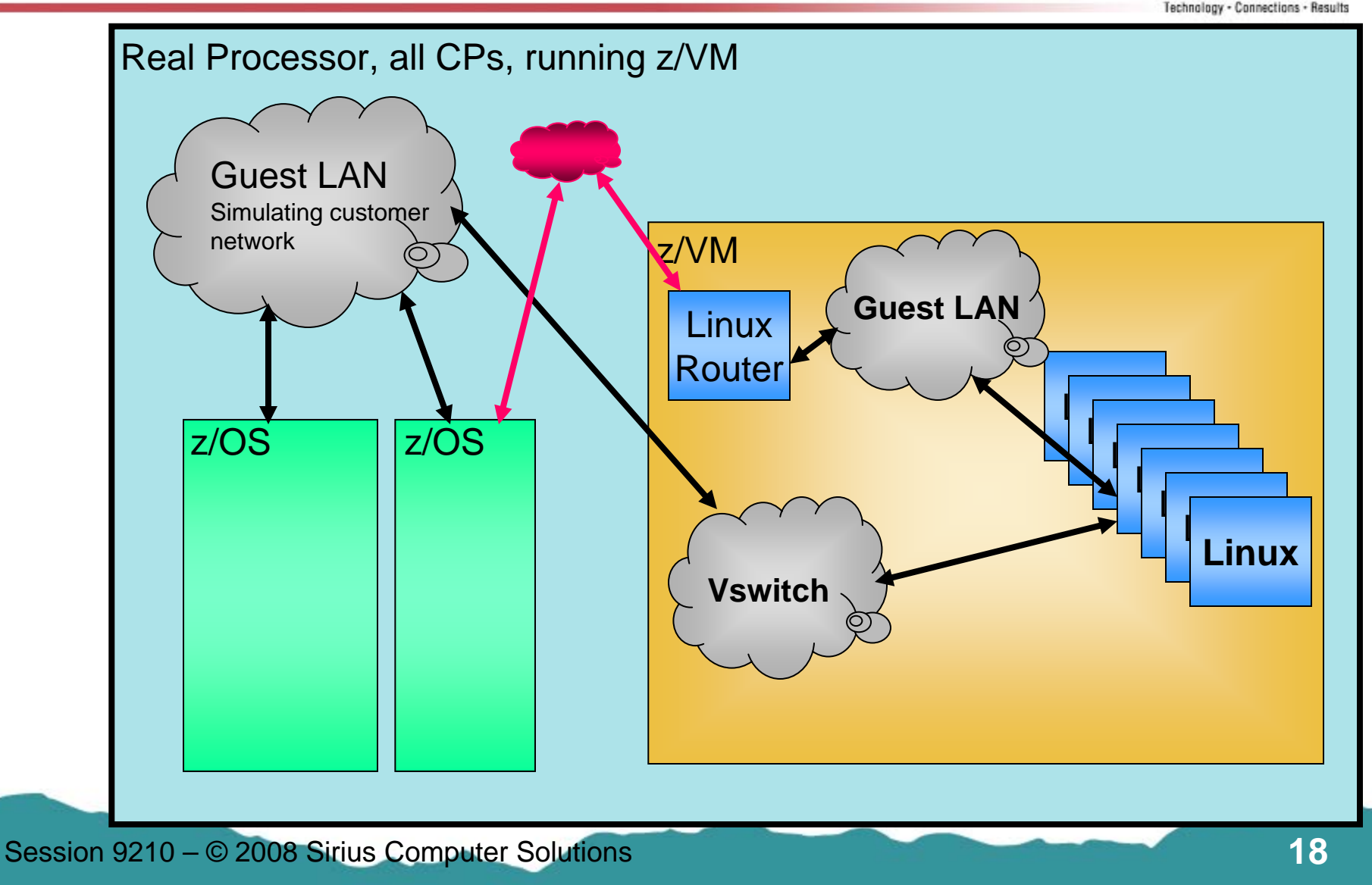

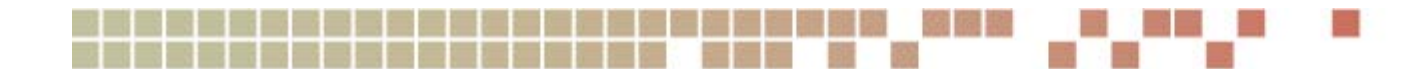

# **This Year's DR Test**

- **Customer's Linux Under DR Vendor's VM**
	- •**Decided by DR coordinator – for cost reasons**

#### • **Monday morning:**

• **Start restoring tapes**

#### • **Monday early afternoon:**

- **2 z/OS LPARs – Up and running**
- **3 Linux machines – Up and running (under the DR VM)**
	- **Only the production machines**
- •**Distributed Systems – "Working on it"**
- **One "small" problem**
	- •**Missing Vswitch controller userids**

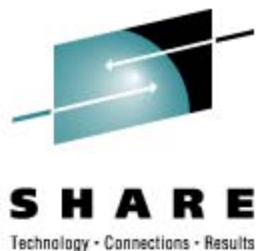

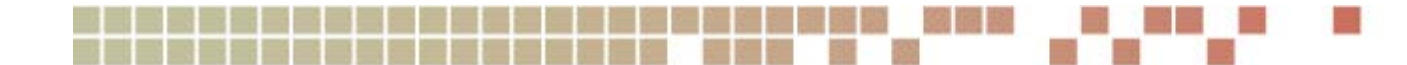

#### **This Year's Real DR Setup**

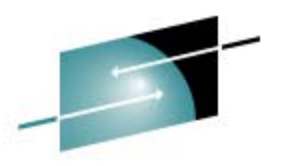

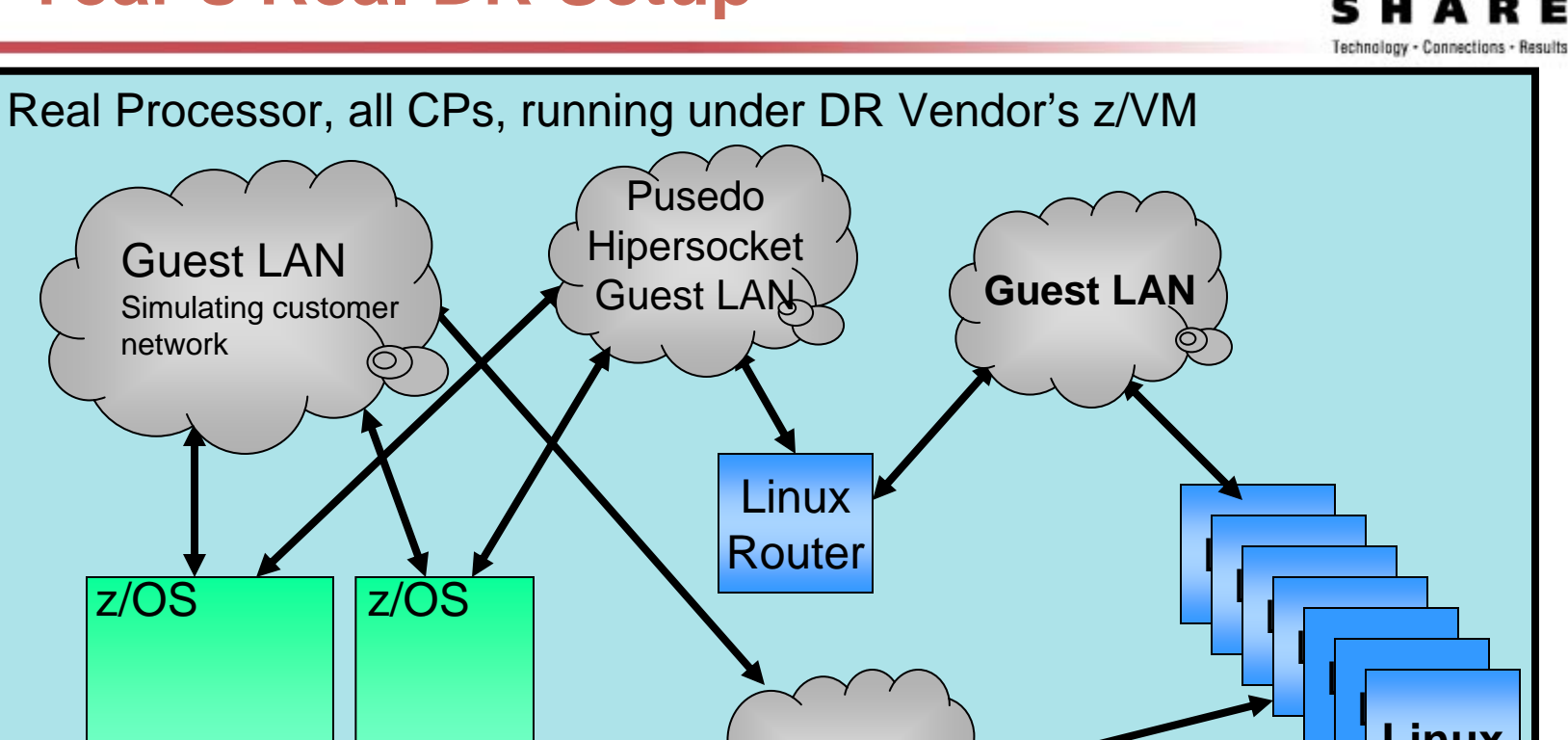

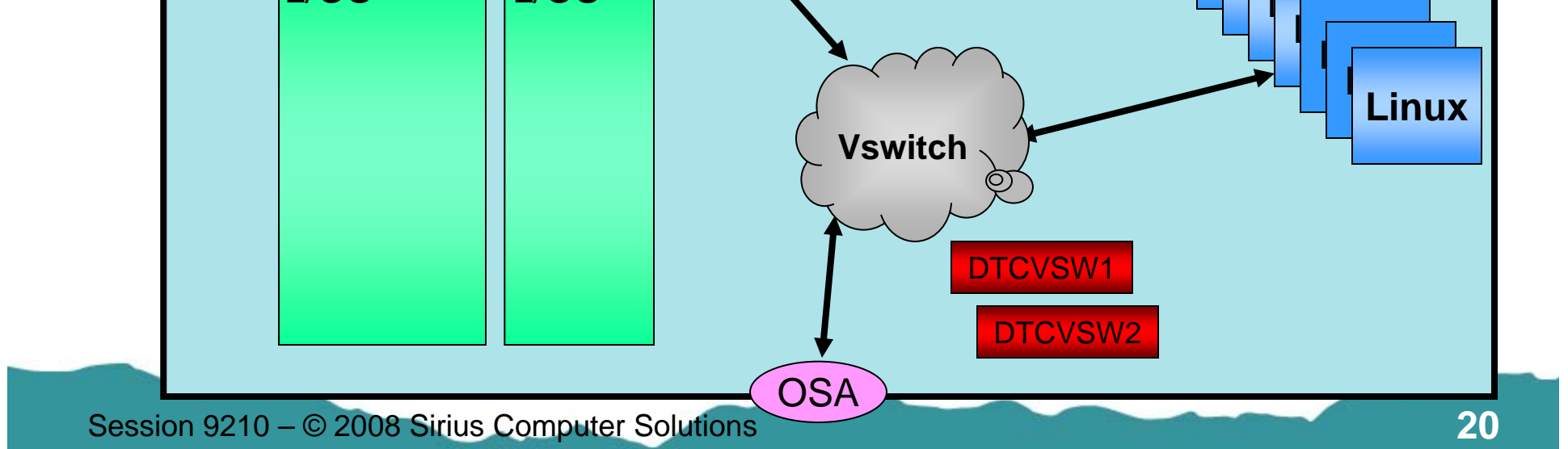

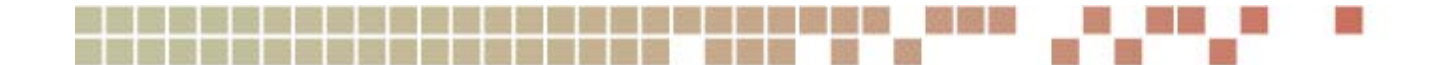

#### **Next Year's DR Test**

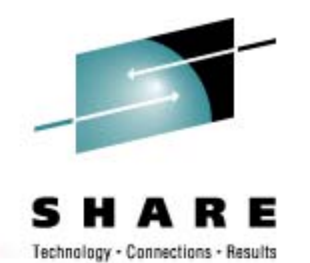

- **Customer VM in a DR LPAR**
	- **Continue to migrate non-mainframe workload to Linux on z**
		- **DR recovery speed is only one benefit**
	- •**Bring up all the Linux machines**
	- •**DR their Development and Test environments as well**
	- • **Expect all z/OS and z/VM and Linux on System z to be up and running by Monday afternoon.**

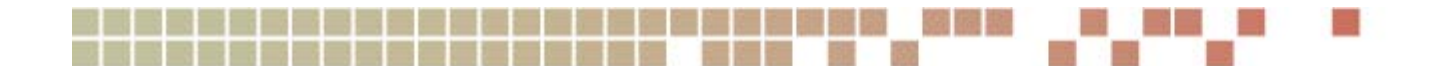

### **Lessons Learned**

#### **1.Communicate!**

- •**What we thought was going to be the configuration, wasn't**
- $\bullet$ **What we thought was being changed, wasn't**
- $\bullet$  **Miscommunication all the way around – sysprog, DR coordinator, DR contract, DR sales, DR support**

#### **2.Be proactive**

- •**Don't just tell your DR coordinator once and leave it all to them**
- $\bullet$ **Don't skip out on DR planning meetings**
- $\bullet$ **You know your systems much better than anyone else**

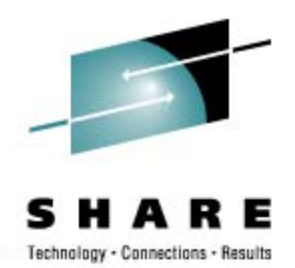

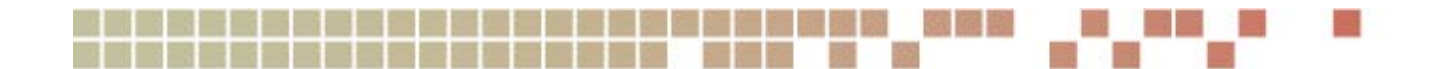

### **Lessons Learned**

#### **3. Be SURE of your DR configuration**

- **For each LPAR**
- **Hardware – Processors, memory, OSAs**
- $\bullet$ **Network – all connections, including Hipersockets**
- $\bullet$ **Know what will be in LPARs and what will be under VM**

#### **4.Plan ahead to avoid 3r<sup>d</sup> level Linux**

- $\bullet$ **No Linux under VM under VM**
- **Run your VM in a DR LPAR - or -**
- $\bullet$ **Run your Linux directly under the DR VM**

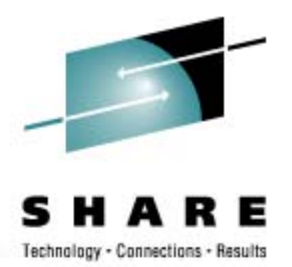

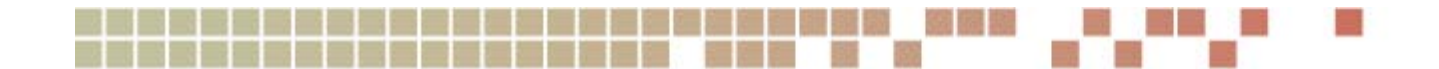

### **Lessons Learned**

- **5. Check your configuration when you get on the DR machine**
	- **Hardware, memory, network**
	- $\bullet$ **Don't assume it's set up right**
	- **Don't assume you have all the pieces you need**
- **6. Don't forget Hipersockets**
	- •**And if running a Hipersocket router, don't forget that**
	- **Simulate via a Guest LAN or real OSA if necessary**

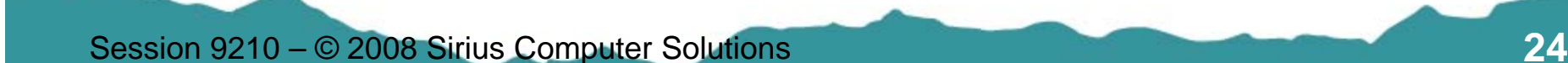

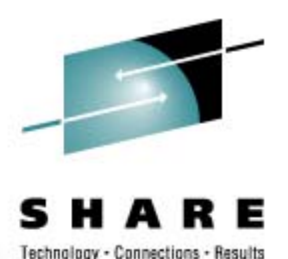

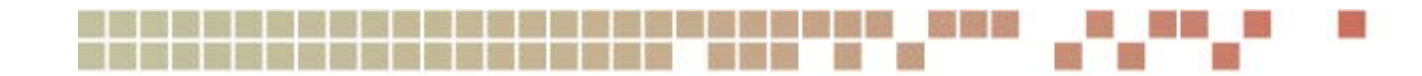

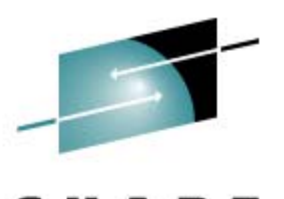

Technology - Connections - Results

### **Summary**

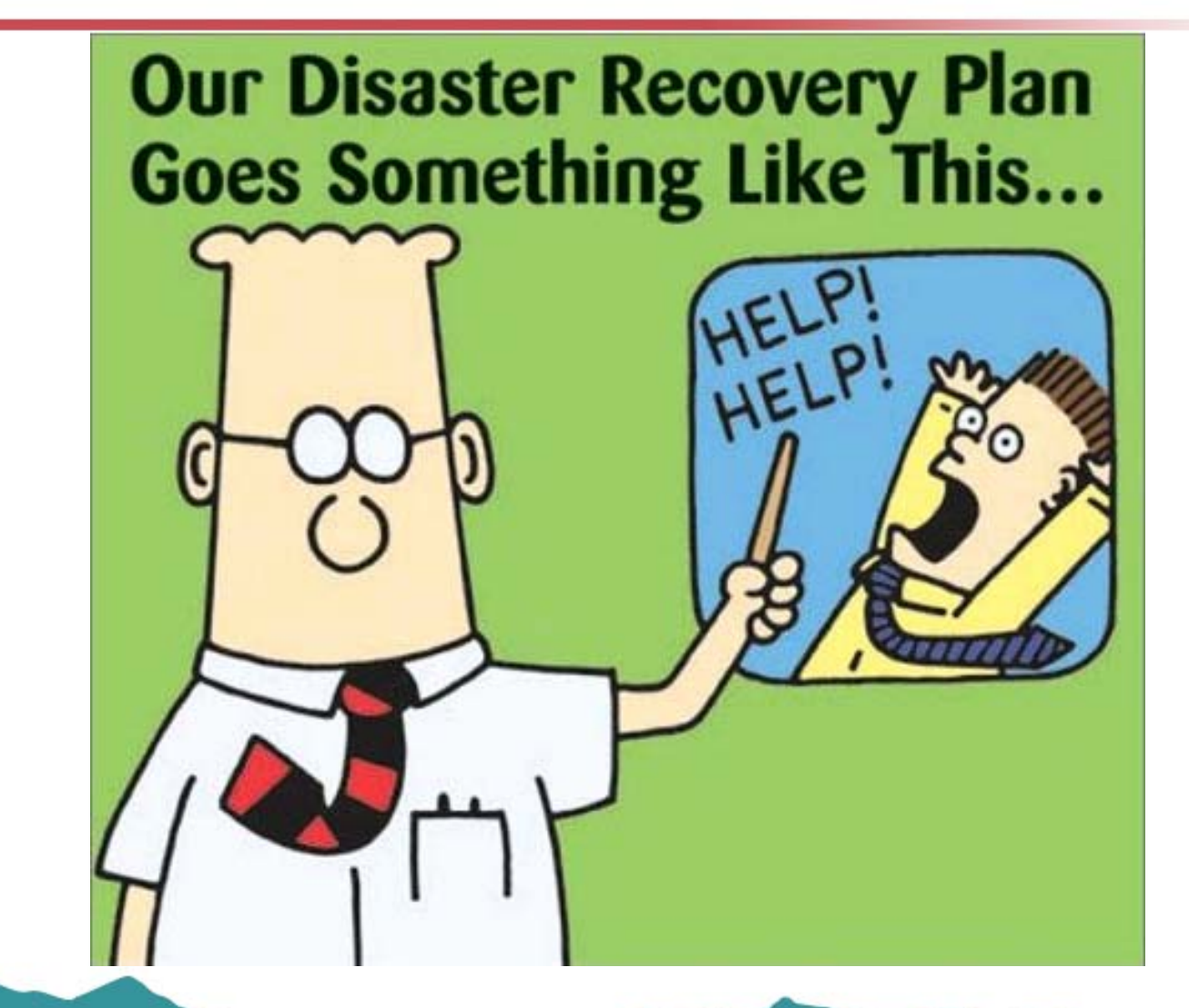

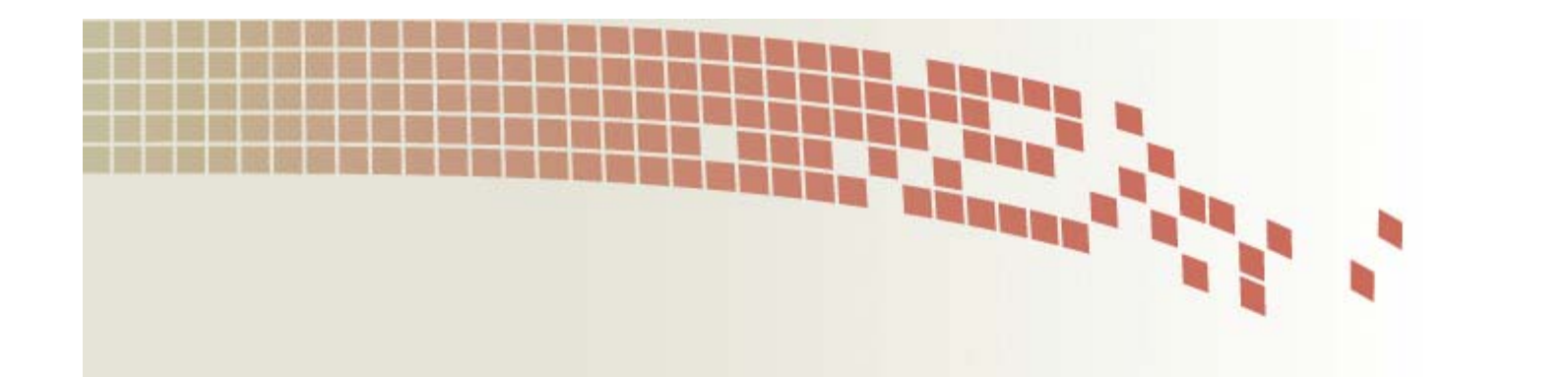

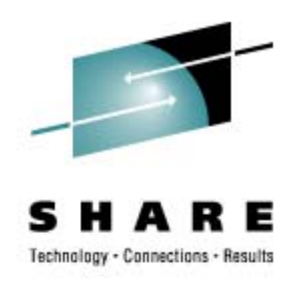

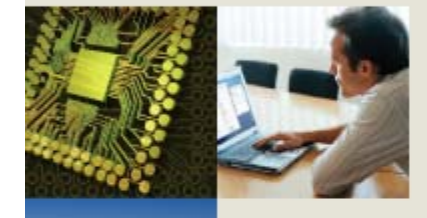

# **Thank You**

**Session 9210**

**Lee Stewart lee.stewart@siriuscom.com**

© 2008 Sirius Computer Solutions